Fizyka w modelowaniu i symulacjach komputerowych Jacek Matulewski (e-mail: jacek@fizyka.umk.pl) http://www.fizyka.umk.pl/~jacek/dydaktyka/

# Symulacje komputerowe Zbiór punktów materialnych

Wersja: 18 lutego 2010

# Plan

- 1. Model punktu materialnego. Kinematyka
- 2. Dynamika punktu materialnego (© I. Newton)
- 3. Modelowanie oddziaływań punktów materialnych. Równania ruchu
- 4. Obszar niedostępny. Siły kontaktowe. Odbicie kuli od nieruchomej powierzchni
- 5. Zderzenie niecentralne i niesprężyste dwóch kul a) detekcja kolizji (geometria) b) reakcja na zderzenie (fizyka)

### Koncepcja punktu materialnego

- Rozmiar ciała jest nieistotny w porównaniu z innymi odległościami zagadnienia (np. z przebytą drogą)
- Masa ciała skupiona jest w punkcie geometrycznym (najlepiej w środku masy)
- Ruch postępowy, bez obrotów!
- Implementacja w klasach PunktMaterialny i ZbiorPM

### Równania ruchu

• Druga zasada dynamiki  $\vec{r}$   $\rightarrow$   $\rightarrow$ 

 $F(\vec{r}, \vec{v}, t) = m\vec{a}(t)$  $=$ 

- Równanie na położenie punktu (konkretna siła) np. w pobliżu powierzchni Ziemi  $m\vec{a}(t) = m\vec{g}$ w popliza
- Rozwiązanie wymaga warunków początkowych: 2  $(t_0 + \Delta t) = \vec{r}(t_0) + \vec{v}(t_0)$ 2  $_0$   $\tau \Delta \nu$  )  $\eta \nu$  ( $\iota_0$ )  $\tau \nu$  ( $\iota_0$  $\vec{g}\Delta t$  $\vec{r}(t_0 + \Delta t) = \vec{r}(t_0) + \vec{v}(t_0) \Delta t$  $\Delta$  $+\Delta t$ ) =  $\vec{r}(t_0)$  +  $\vec{v}(t_0)\Delta t$  +  $\mathbf{N}$  $\rightarrow$

### Metoda Eulera

- Taylor 1-go rzędu (jak ilorazy różnicowe)
- Przepis:
	- Oblicz prędkośd w kolejnej chwili czasu:  $\vec{v}(t + \Delta t) \approx \vec{v}(t) + \vec{a}(t)\Delta t$  $\rightarrow$   $(1 + A)$
	- Oblicz położenie w kolejnej chwili korzystając z pr.  $\vec{r}(t+\Delta t) \approx \vec{r}(t) + \vec{v}(t+\Delta t) \Delta t$
- Zależy od położenia i prędkości w jednej chwili czasu (wygodne przy zmianie stanu punktu)

### Metoda Verleta

- Przepis:
	- Obliczani położenia w następnej chwili czasu:  $\vec{r}(t+\Delta t) \approx -\vec{r}(t-\Delta t) + 2\vec{r}(t) + \vec{a}(t)\Delta t^2$
	- Do kolejnych kroków i do wizualizacji prędkośd wcale nie jest potrzebna (można jej nie obliczać)! *t*  $\vec{r}(t+\Delta t) - \vec{r}(t-\Delta t)$  $\vec{v}(t)$  $\Delta$  $+\Delta t$ ) –  $\vec{r}(t-\Delta$  $\approx$ 2  $(t + \Delta t) - \vec{r} (t - \Delta t)$  $(t)$ THE JEST POT  $\overline{a}$
- Większa dokładność przy tej samej złożoności obliczeniowej. Metoda dynamiki molekularnej

### Metoda Eulera i Verleta

#### Implementacja w klasie PunktMaterialny

```
template<typename T>
```

```
void TPunktMaterialny<T>::PrzygotujRuch_Euler(TWektor<T> przyspieszenie,T krokCzasowy)
```

```
{
     nastepnaPredkosc=predkosc+przyspieszenie*krokCzasowy;
     nastepnePolozenie=polozenie+nastepnaPredkosc*krokCzasowy;
}
```

```
#define SQR(x) ((x)^*(x))
```

```
template<typename T>
void TPunktMaterialny<T>::PrzygotujRuch_Verlet(TWektor<T> przyspieszenie,T krokCzasowy)
{
      if(numerKroku==0) PrzygotujRuch_Euler(przyspieszenie,krokCzasowy);
      else
      {
          nastepnePolozenie=2.0*polozenie-poprzedniePolozenie+przyspieszenie*SQR(krokCzasowy);
          nastepnaPredkosc=(nastepnePolozenie-poprzedniePolozenie)/(2*krokCzasowy);
      }
}
```
### Metoda Eulera i Verleta

#### Implementacja w klasie ZbiorPunktowMaterialnych

```
template<typename T>
void TZbiorPunktowMaterialnych<T>::PrzygotujRuch(T krokCzasowy,Algorytm algorytm)
{
             for(int i=0; i < ilosc;++i)if(!wiezy[i]) 
                                       this->punkty[i].PrzygotujRuch(Sila(i),krokCzasowy,algorytm);
}
template<typename T>
void TZbiorPunktowMaterialnych<T>::WykonajRuch()
{
             for(int i=0; i< i>losc;++i)if(!wiezy[i]) 
                                       this->punkty[i].WykonajRuch();
}
template<typename T>
void TZbiorPunktowMaterialnych<T>::KrokNaprzod(T krokCzasowy,Algorytm algorytm)
{
             PrzedKrokiemNaprzod(krokCzasowy);
             PrzygotujRuch(krokCzasowy,algorytm);
```
PoPrzygotowaniuRuchu(krokCzasowy);

WykonajRuch();

}

PoKrokuNaprzod(krokCzasowy);

# Siły sprężystości

- Siła harmoniczna oscylacje
- Siła tłumiąca
- Siła oporu

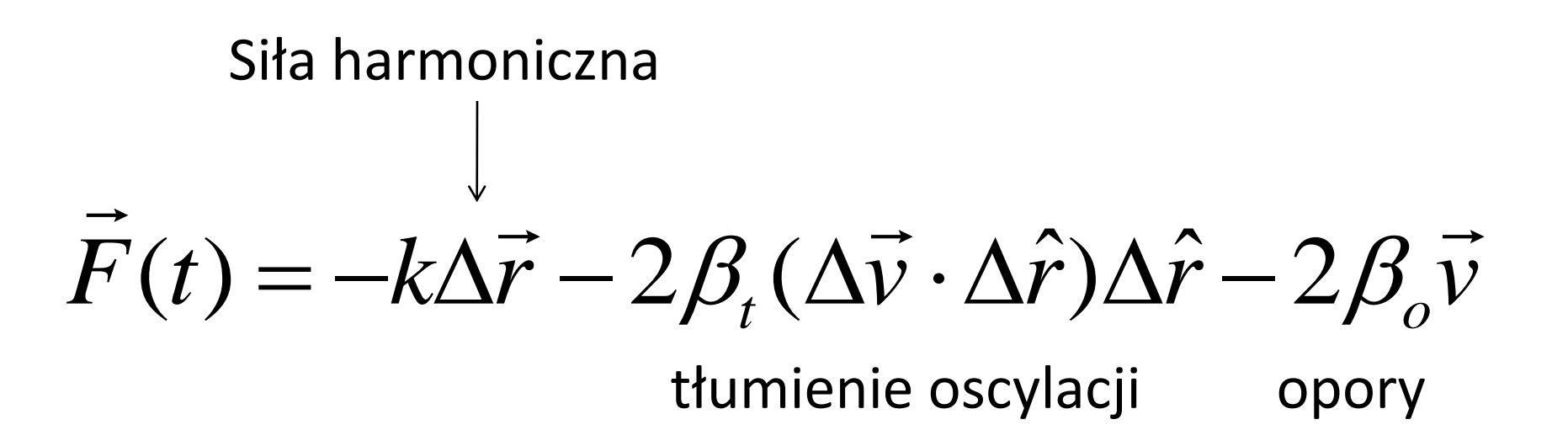

# Siły sprężystości

- Oscylatory sprzężone (demonstracja) OWOWOWOWOWOWO
- Sztywność (siła zależąca od kąta vs. dalsi sąsiedzi
- Lina i włos (demonstracja)

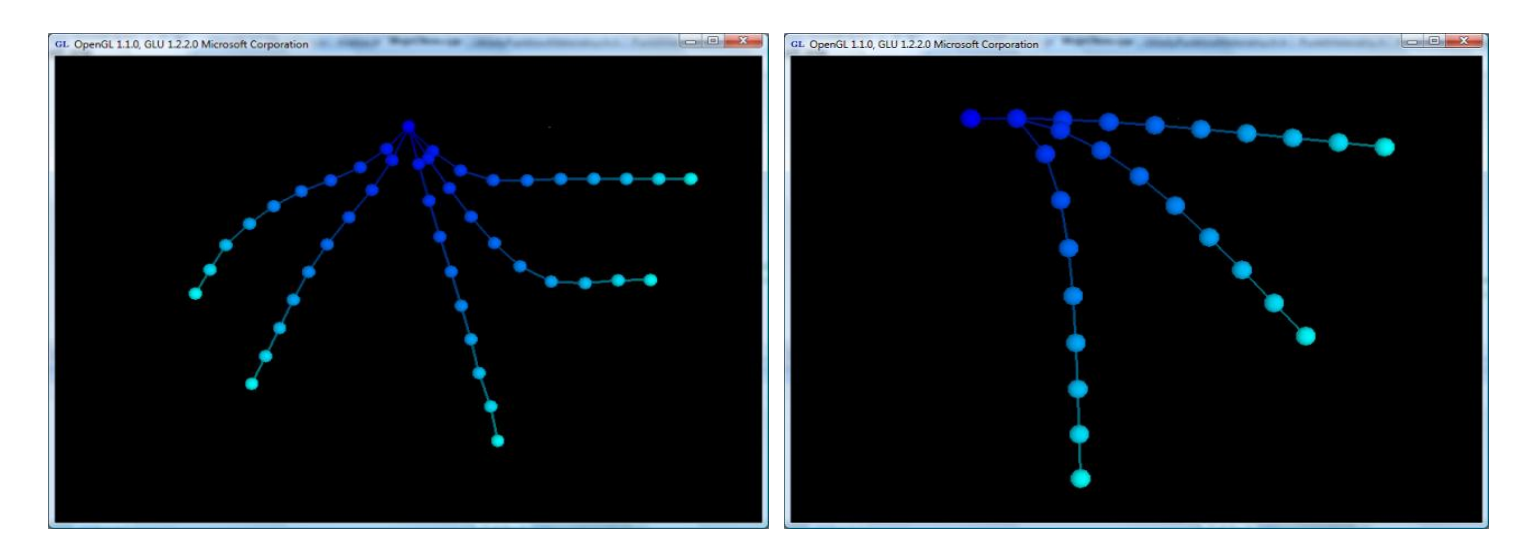

- Ciało nieruchome (masa, więzy), obszar niedostępny (zabroniony), nieruchomy obszar kolizji
- Równoważenie składowej siły normalnej do powierzchni *v*  $\Rightarrow$

$$
\vec{F}_{\parallel} = \vec{F} - (\vec{n} \cdot \vec{F})\vec{n}, \text{ gdy } \vec{n} \cdot \vec{F} < 0
$$

• Modyfikacja prędkości (odbicie)

$$
\vec{v}_{\parallel} = \vec{v} - (w_{\text{odd}} + 1)(\vec{n} \cdot \vec{v})\vec{n}
$$

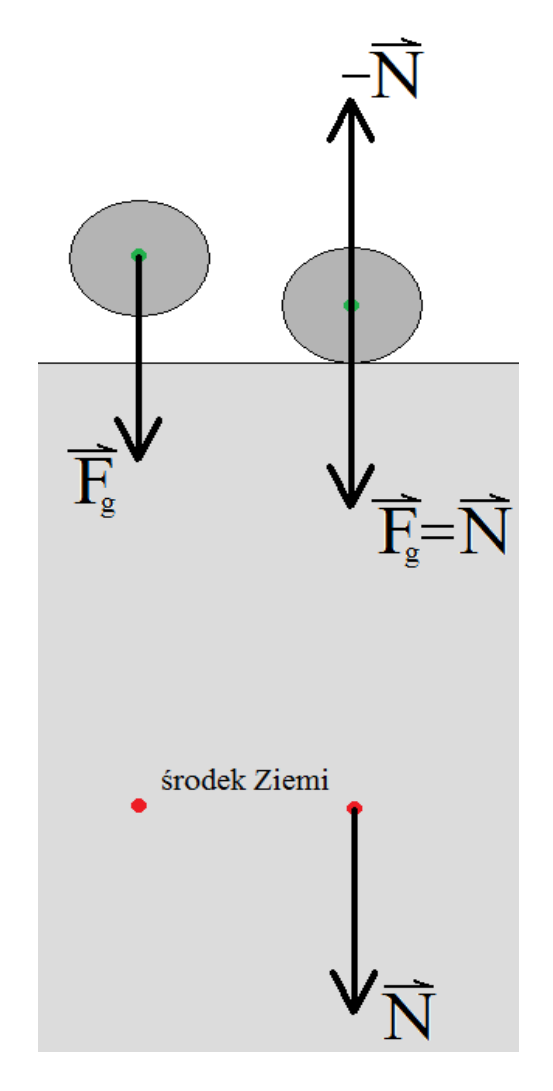

• Siła tarcia

(składowa równoległa siły kontaktowej)  $\rightarrow$ 

$$
\vec{T} = -\mu \left| \vec{N} \right| \frac{\vec{v}}{\left| \vec{v} \right|}
$$

- Tarcie nie zależy od rozmiaru powierzchni styku (Leonardo da Vinci, Amontos)
- Tarcie dynamiczne i statyczne

- Implementacja klasa ObszarZabroniony
- Pole klasy ZbiorPunktowMaterialnych

Zadania:

- Czy punkt wszedł do obszaru niedostępnego?
- Określenie normalnej do powierzchni w punkcie penetracji

#### Implementacja – klasa ObszarZabroniony

template<typename T> class TObszarZabroniony

private:

T wspolczynnikOdbicia;

T wspolczynnikTarcia;

public:

TObszarZabroniony(T wspolczynnikOdbicia,T wspolczynnikTarcia);

T PobierzWspolczynnikOdbicia();

T PobierzWspolczynnikTarcia();

virtual bool CzyWObszarzeZabronionym(TWektor<T> polozenie,

TWektor<T> poprzedniePolozenie, T margines, TWektor< $T$ >\* normalna $) = 0$ ;

 $\{$ 

### Zaimplementowane obszary zabr.

#### Podłoże

bool CzyWObszarzeZabronionym(Wektor polozenie, Wektor poprzedniePolozenie,

```
double margines,Wektor* normalna)
```

```
{
```
}

```
bool wynik=(polozenie.Y<poziomY+margines);
if(wynik && normalna!=NULL) *normalna=Wektor(0,1,0);
return wynik;
```
### Zaimplementowane obszary zabr.

#### Kula

```
bool CzyWObszarzeZabronionym(Wektor polozenie,
                                Wektor poprzedniePolozenie,
                                double margines,Wektor* normalna)
```

```
{
      Wektor wektorPromienia=polozenie-srodek;
      bool wynik=wektorPromienia.Dlugosc()<promien+margines;
      if(wynik && normalna!=NULL)
      {
           *normalna=wektorPromienia;
           normalna->Normuj();
      }
      return wynik;
}
```
### Zaimplementowane obszary zabr.

- Podłoże, kula, walec (demonstracje)
- Walec nieograniczony w kierunku OZ (demo.)
- Prostopadłościan nieograniczony w kierunku OZ

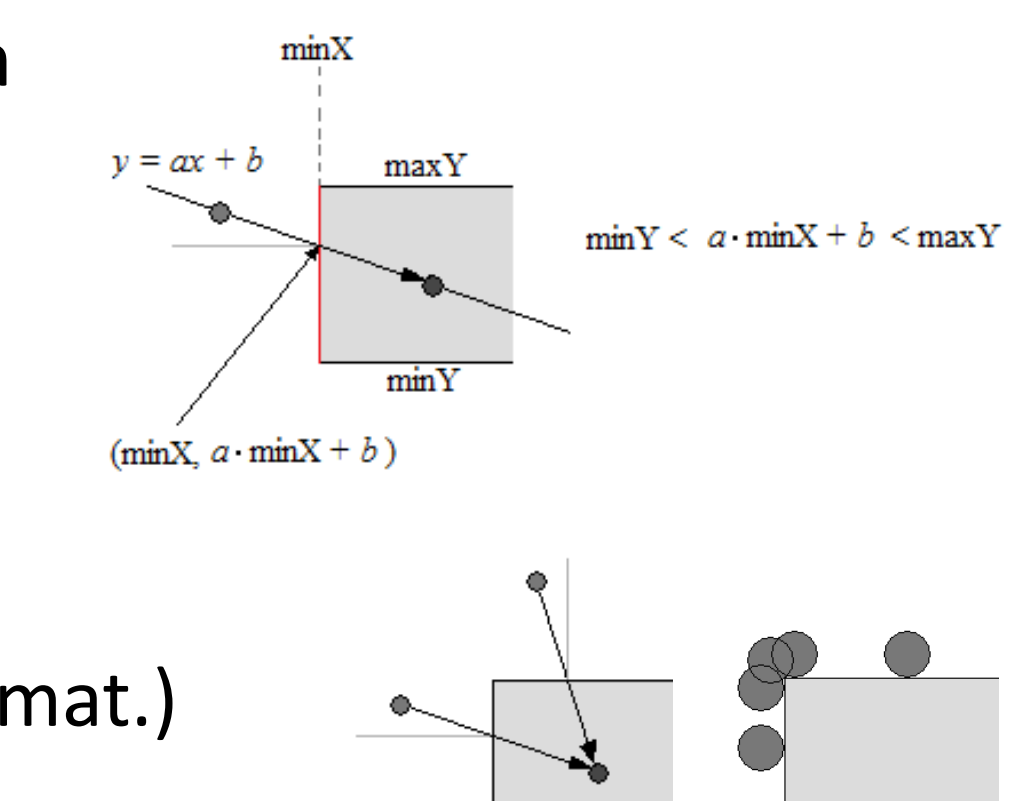

• Uwzględnienie marginesu (rozmiar punktu mat.)

### Rozpraszanie na kuli

- **Demonstracja**
- Woda (brak odbicia,  $w_{obs}=0$ )

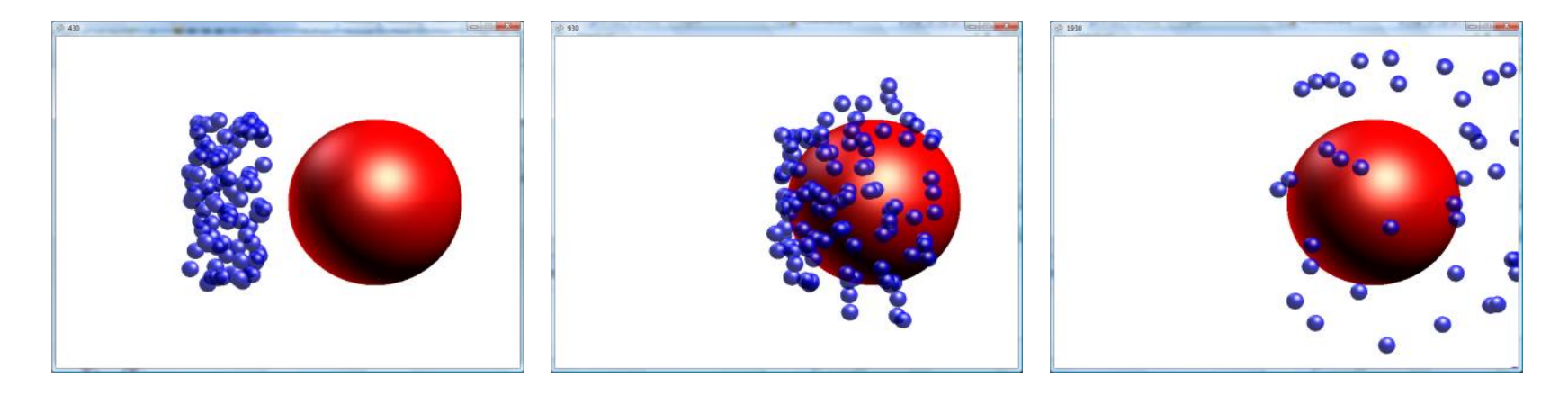

• Metalowe kulki (odbicie sprężyste,  $w_{obs}$ =1)

# Układy dwuwymiarowe (np. tkaniny)

• Ile potrzeba wiązań?

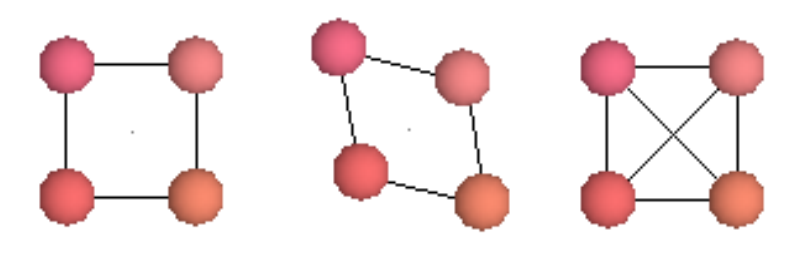

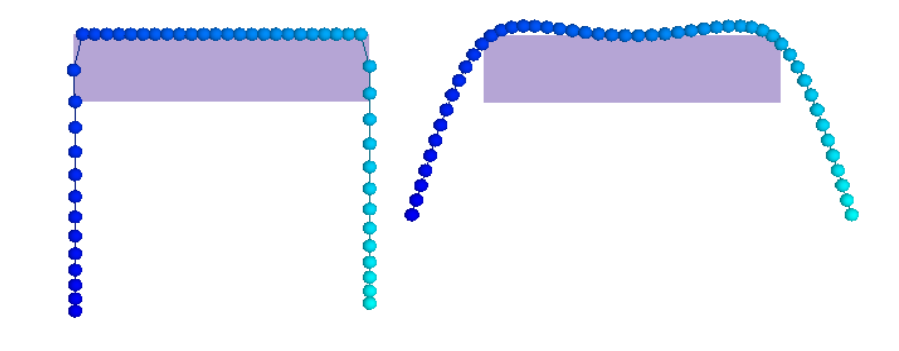

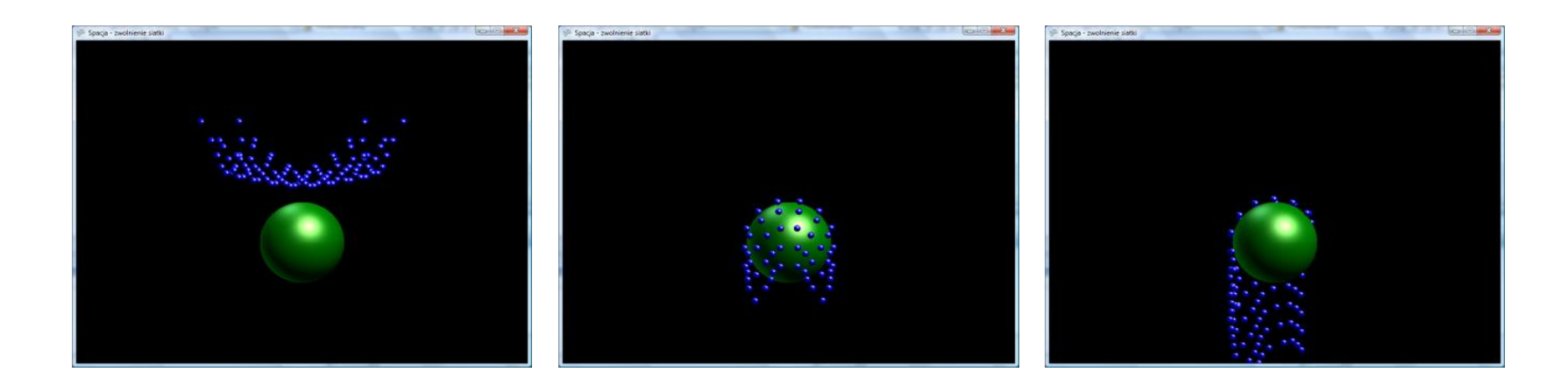

# Układy trójwymiarowe (c. miękkie)

• Ile wiązań?

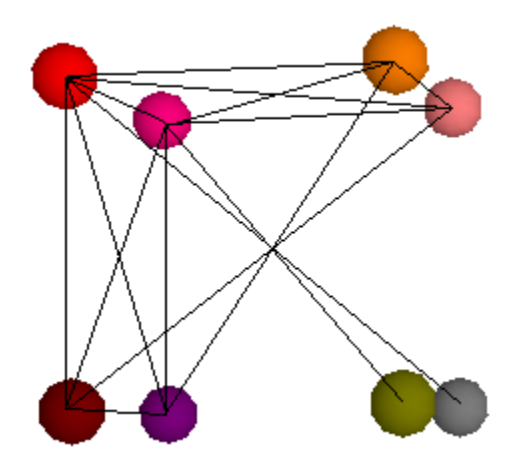

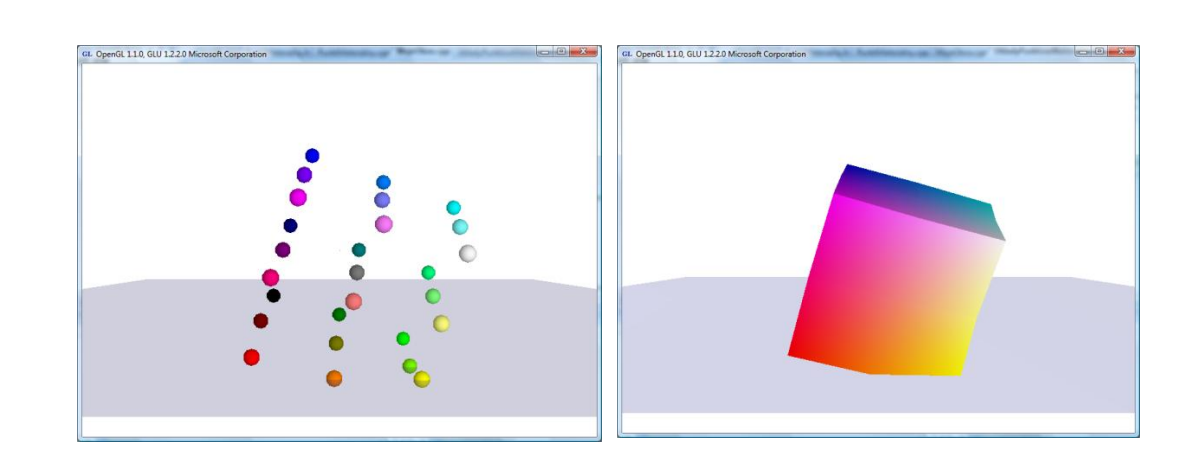

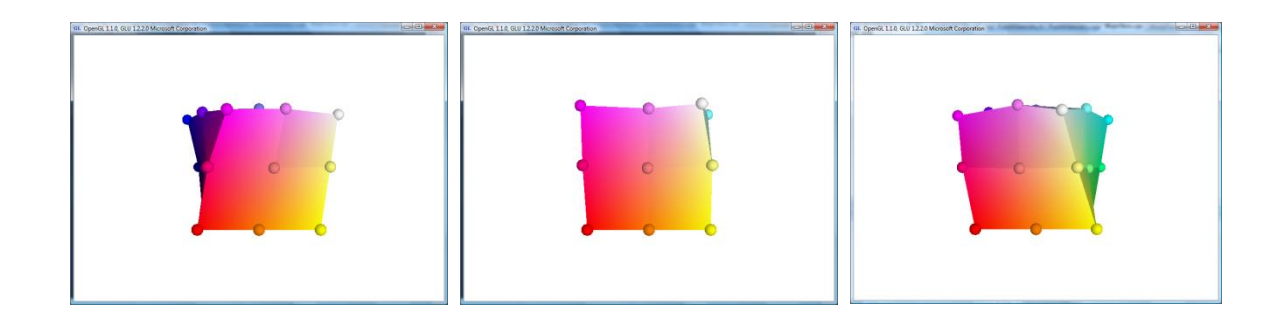

# Zderzenia

Dwa etapy:

- Detekcja kolizji (geometria zderzenia)
- Reakcja na zderzenie (fizyka zderzenia)

Detekcja kolizji (geometria zderzenia)

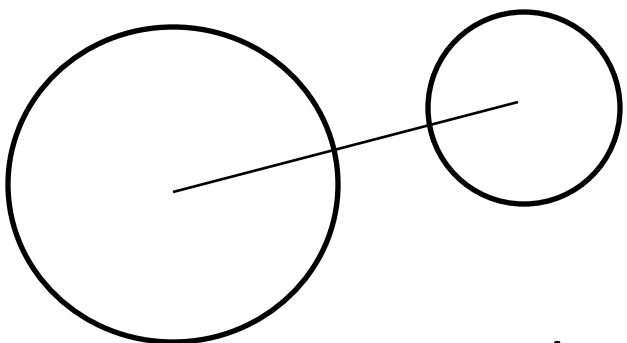

Zderzenie jeżeli odległość środków jest nie większa od sumy promieni

Zagadnienie jest w istocie jednowymiarowe Reakcja na kolizję (fizyka zderzenia)

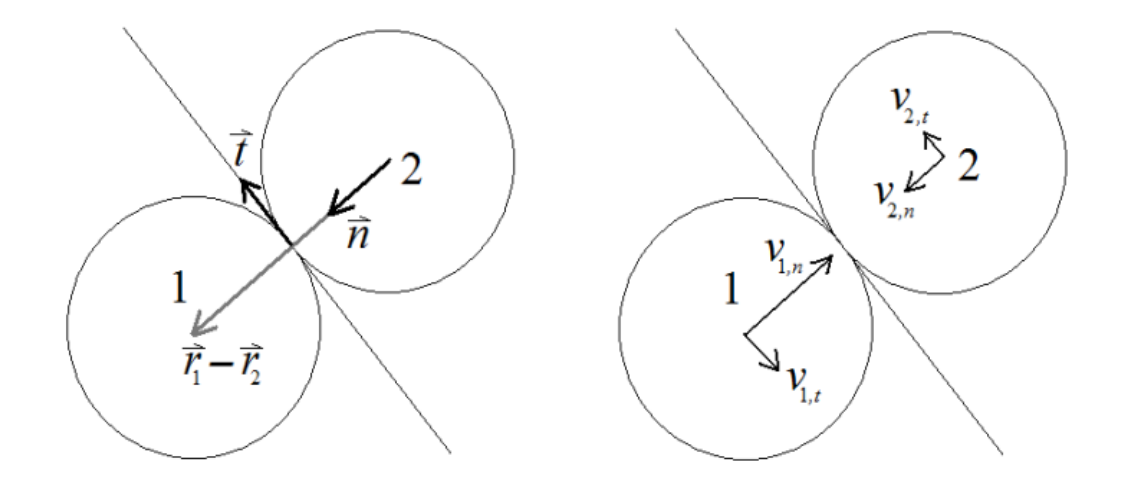

Normalna zderzenia:  $\vec{n} = (\vec{r}_2 - \vec{r}_1)/|\vec{r}_2 - \vec{r}_1|$  $\rightarrow$   $(\rightarrow$   $\rightarrow)$   $\rightarrow$   $\rightarrow$  $=(\vec{r}_{2}-\vec{r}_{1})/|\vec{r}_{2}-$ 

- Popęd = zmiana pędu w momencie zderzenia  $\rightarrow$
- Jeżeli nie ma tarcia, nie ma obrotów:  $\vec{J} = J \, \vec{n}$  $\rightarrow$  $=$

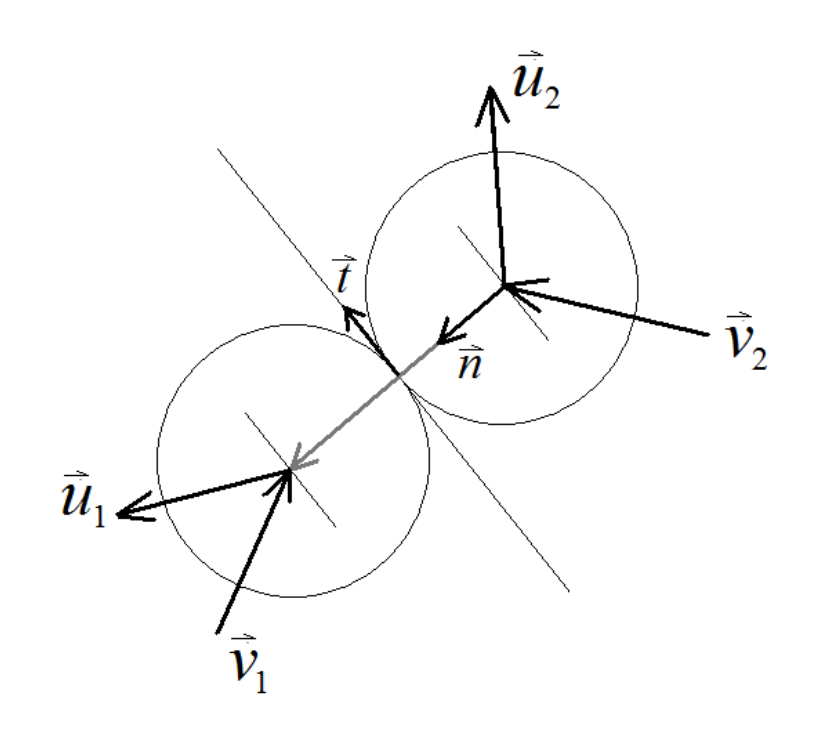

$$
J = m_1 (u_{1n} - v_{1n})
$$
  
\n
$$
-J = m_2 (u_{2n} - v_{2n})
$$
  
\n
$$
e = -\frac{u_{1n} - u_{2n}}{\text{Trzy Niewiadłøme}!!
$$
  
\n
$$
\text{współczynnik restytucji}
$$

(miara niesprężystości)

- Popęd = zmiana pędu w momencie zderzenia  $\rightarrow$
- Jeżeli nie ma tarcia, nie ma obrotów  $\vec{J} = J \vec{n}$  $\rightarrow$  $=$

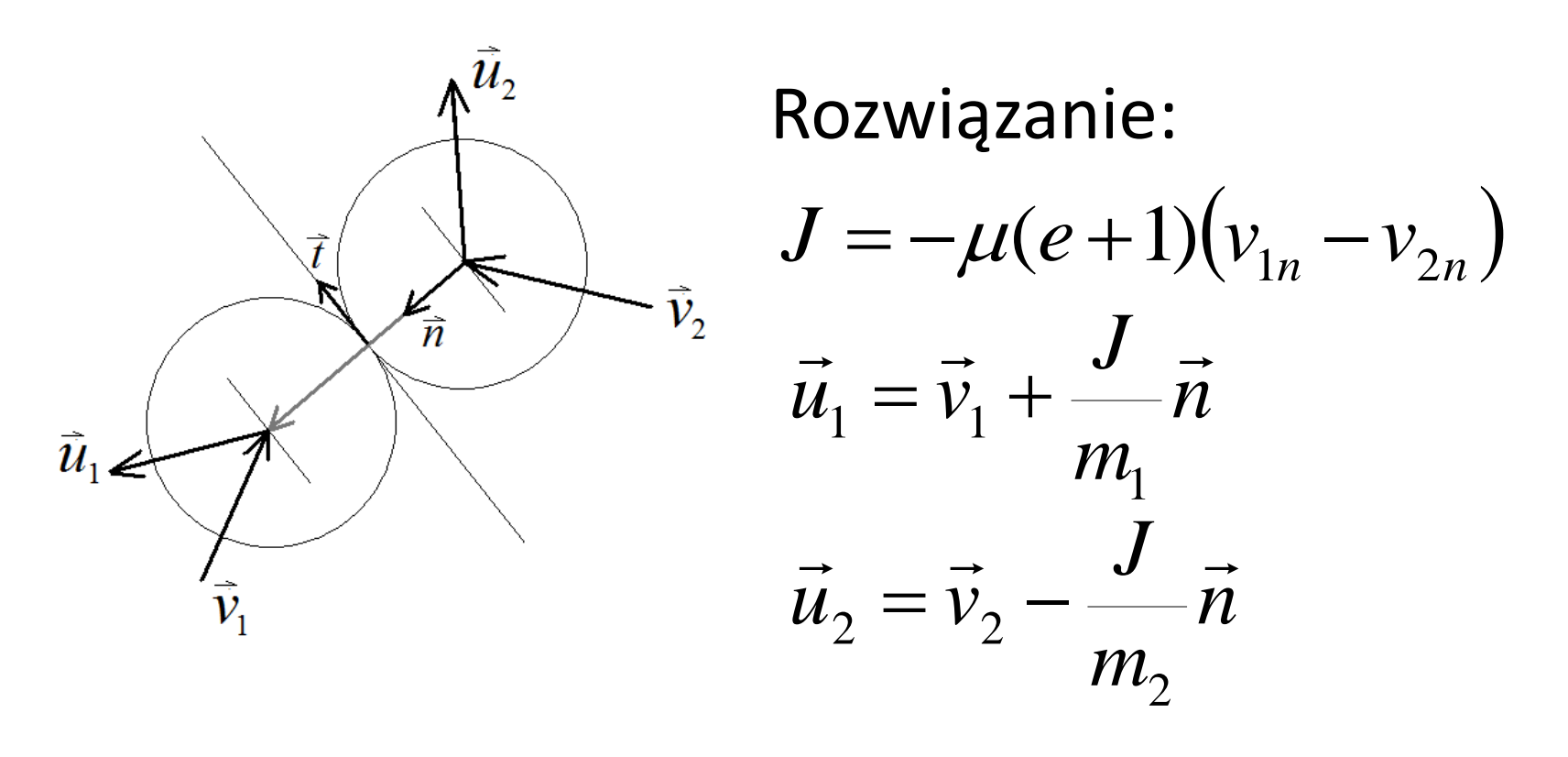

• Test – problem bilardzisty (demostracja) Jeżeli bile mają równe masy, to powinny rozbiec się pod kątem prostym.

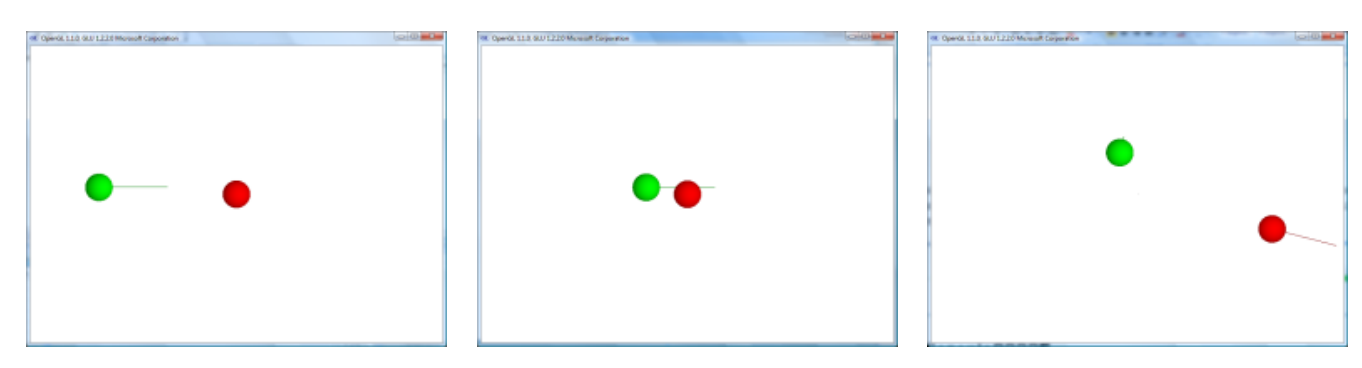

• Bilard (demonstracja)

### Sterowanie – "fizyczna" ingerencja

- Zmiana pozycji punktu myszą sprężyna między położeniem punktu i myszy w 3D
- Bezpośrednie związanie problemy numeryczne
- Demonstracja

- Zmiana pozycji za pomocą klawiatury kontrola prędkości czy przyspieszenia
- Demonstracja

### Woda uderzająca w tkaninę

- Demostracja źródła niedoskonałości
- Przecięcie odcinka z trójkątem
- Omówienie implementacji

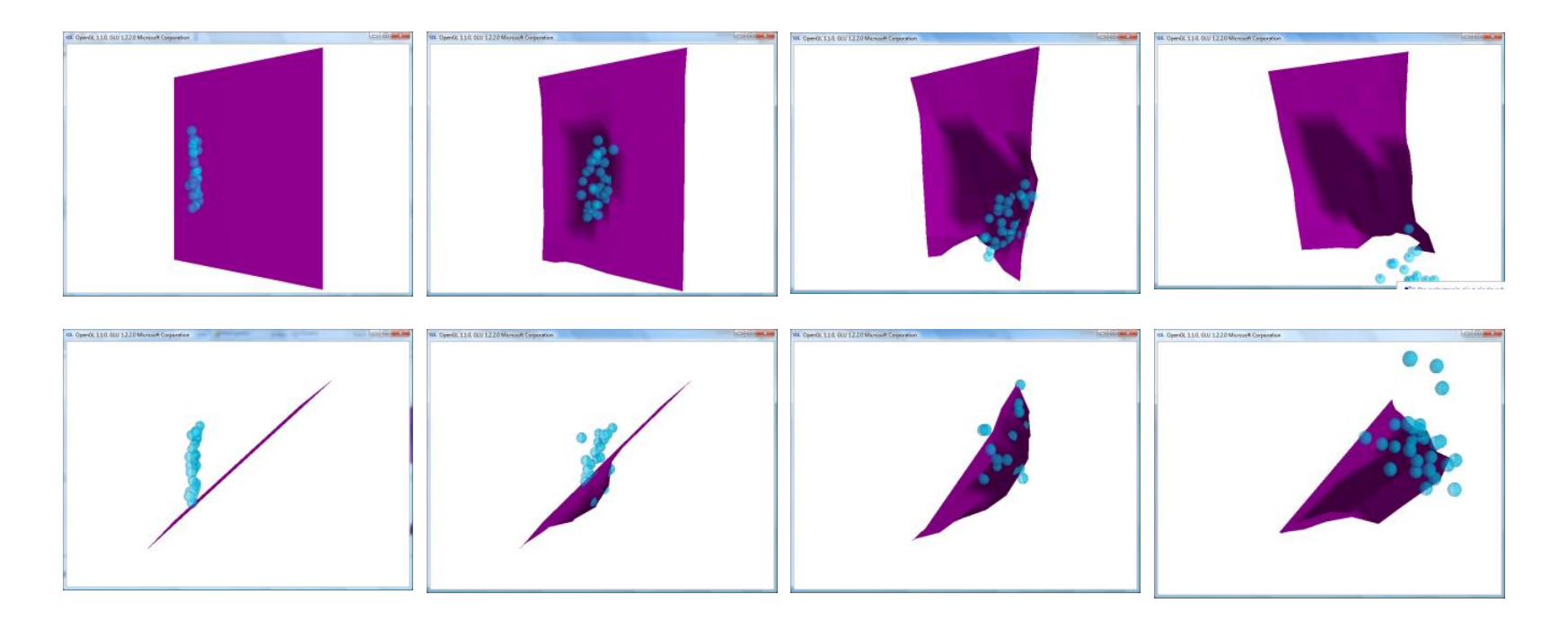

# Optymalizacja przy dużej ilości pkt.

• Periodyczne warunku brzegowe (PBC)

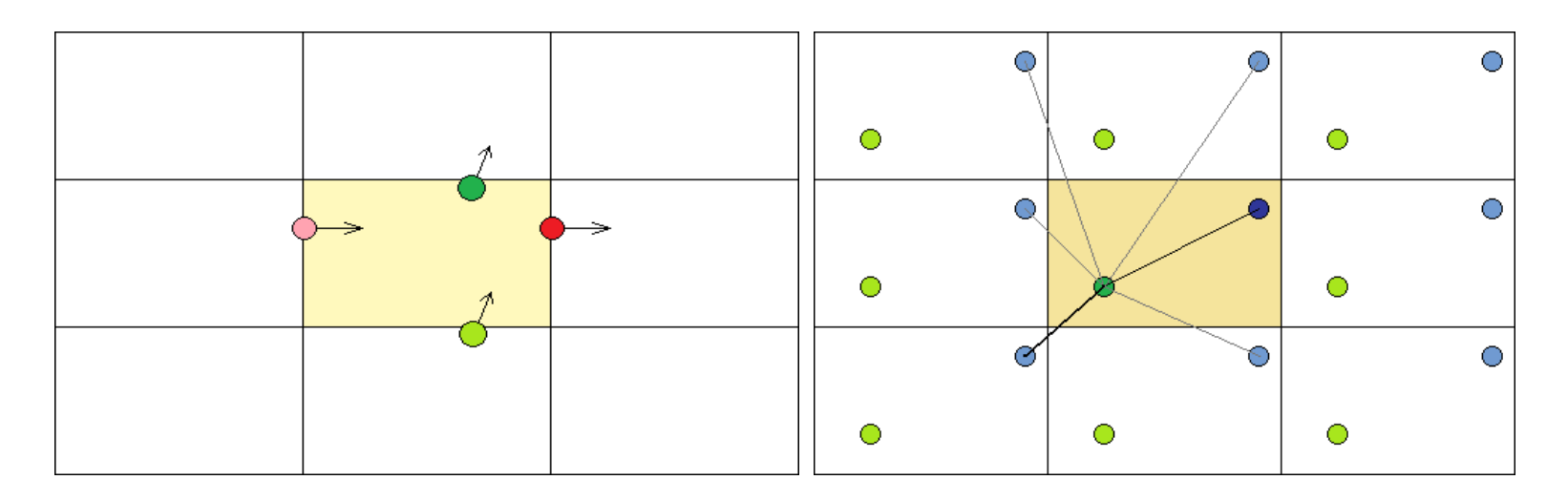

- Podział na komórki ograniczenie ilości oddział.
- Złożoność oblicz. problemu z N<sup>2</sup> zmienia się w N
- Analiza implementacji

### Przykład użycia implementacji zbioru punktów materialnych

World of Goo (demonstracja)